# Package 'feamiR'

January 19, 2021

<span id="page-0-0"></span>Type Package

Title Classification and Feature Selection for microRNA/mRNA Interactions

Version 0.1.0

Maintainer Eleanor Williams <ecw63@cam.ac.uk>

Description Comprises a pipeline for predicting microRNA/mRNA interactions, as detailed in Williams, Calinescu, Mohorianu (2020) <doi:10.1101/2020.12.23.424130>. Its input consists of [a] a messenger RNA (mRNA) dataset (either in fasta format, focused on 3' UTRs or in gtf format; for the latter, the sequences of the 3' UTRs are generated using the genomic coordinates), [b] a microRNA dataset (in fasta format, retrieved from miR-Base, <http://www.mirbase.org/>) and [c] an interaction dataset (in csv format, from miRTar-Base <http://mirtarbase.cuhk.edu.cn/php/index.php>). To characterise and predict microRNA/mRNA interactions, we use [a] statistical analyses based on Chi-squared and Fisher exact tests and [b] Machine Learning classifiers (decision trees, random forests and support vector machines). To enhance the accuracy of the classifiers we also employ feature selection approaches used in on conjunction with the classifiers. The feature selection approaches include a voting scheme for decision trees, a measure based on Gini index for random forests, forward feature selection and Genetic Algorithms on SVMs. The pipeline also includes a novel approach based on embryonic Genetic Algorithms which combines and optimises the forward feature selection and Genetic Algorithms. All analyses, including the classification and feature selection, are applicable on the microRNA seed features (default), on the full microRNA features and/or flanking features on the mRNA. The sets of features can be combined.

#### Encoding UTF-8

**Depends**  $R (= 3.1.2)$ 

Imports stringr, randomForest, rpart, rpart.plot, GA, e1071, ggplot2, magrittr, tibble, dplyr, reticulate

**Config/reticulate** list( packages = list( list(package =  $\cos$ "), list(package = `argparse''), list(package = `gzip''), list(package = ``pandas''), list(package = ``numpy''), list(package  $=$  `math''), list(package  $=$  `scipy.stats''), list(package  $=$ ``matplotlib.pyplot''), list(package = ``seaborn''), list(package = ``statistics''), list(package = ``logging''), list(package = ``Bio'') ) )

Suggests parallel, doParallel

URL <https://github.com/Core-Bioinformatics/feamiR>

BugReports <https://github.com/Core-Bioinformatics/feamiR/issues>

LazyData true

RoxygenNote 7.1.1.9000

License GPL-2

NeedsCompilation no

Author Eleanor Williams [aut, cre], Irina Mohorianu [aut]

Repository CRAN

Date/Publication 2021-01-19 08:30:02 UTC

# R topics documented:

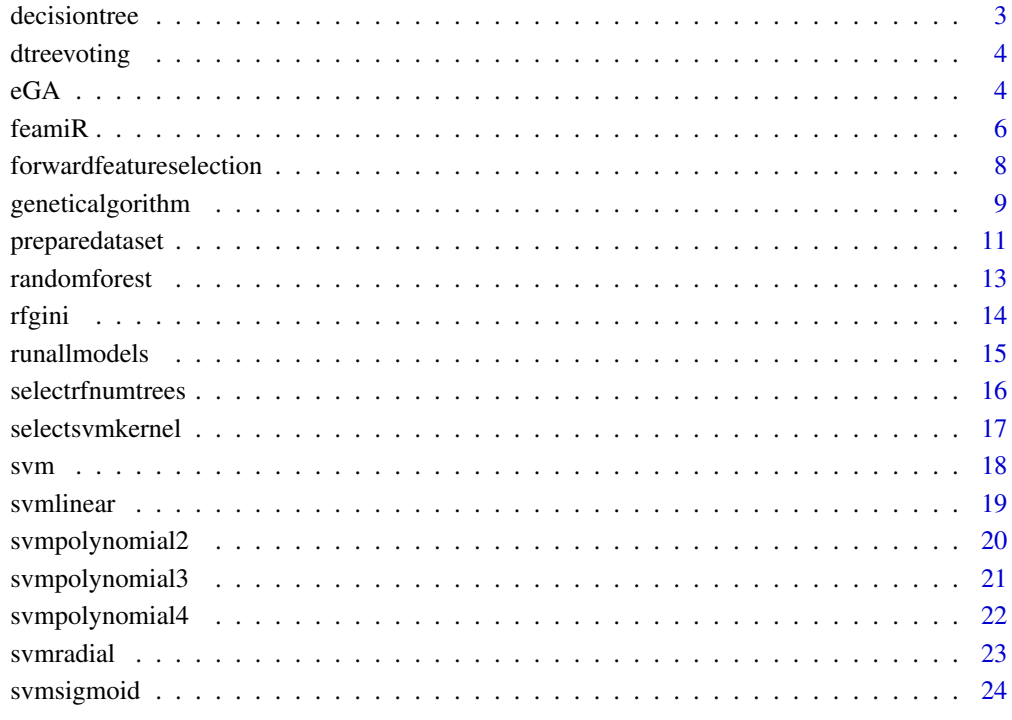

**Index** [25](#page-24-0)

<span id="page-2-0"></span>decisiontree *Decision tree Trains a decision on the given training dataset and uses it to predict classification for test dataset. The resulting accuracy, sensitivity and specificity are returned, as well as a tree summary.*

# **Description**

Decision tree Trains a decision on the given training dataset and uses it to predict classification for test dataset. The resulting accuracy, sensitivity and specificity are returned, as well as a tree summary.

#### Usage

```
decisiontree(data_train, data_test, includeplot = FALSE, showtree = FALSE)
```
#### Arguments

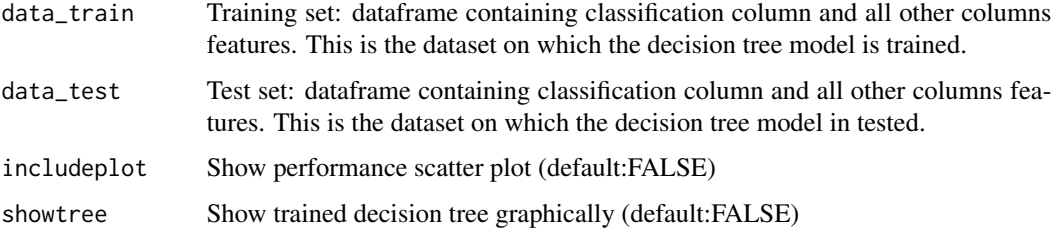

# Value

List containing performance summary, accessed using training (training accuracy), test (test accuracy), trainsensitivity, testsensitivity, trainspecificity, testspecificity. Also accessed using fit is the trained model produced. This can be used to find the features which appear at each level of the tree.

```
data_train = data.frame(
     classification=as.factor(c(1,1,0,0,1,1,0,0,1,1)),
     A=c(1,1,1,0,0,0,1,1,1,0),
     B=c(0,1,1,0,1,1,0,1,1,0),
     C=c(0,0,1,0,0,1,0,0,1,0))
data_test = data.frame(
     classification=as.factor(c(1,1,0,0,1,1,1,0)),
     A=c(0,0,0,1,0,0,0,1),
     B=c(1,1,1,0,0,1,1,1),
     C=c(0,0,1,1,0,0,1,1))
decisiontree(data_train,data_test)
```
<span id="page-3-0"></span>dtreevoting *Decision tree voting scheme. Implements a feature selection approach based on Decision Trees, using a voting scheme across the top levels on trees trained on multiple subsamples.*

# Description

Decision tree voting scheme. Implements a feature selection approach based on Decision Trees, using a voting scheme across the top levels on trees trained on multiple subsamples.

#### Usage

```
dtreevoting(num_runs = 100, num_levels = 10, file_path = file_path)
```
#### Arguments

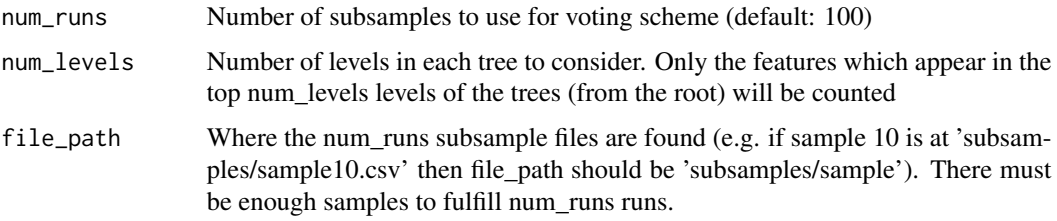

# Value

Outputs a dataframe containing (first column) total number of appearances of each feature (each row is a feature). The rest of the columns represent 1 run each and contain the level at which the feature appears.

#### Examples

```
dtreevoting(
 num_runs=5,
 num_levels=10,
 file_path=paste(system.file('samples/subsamples', package = "feamiR"),'/sample',sep=''))
```
eGA *Embryonic Genetic Algorithm. Feature selection based on Embryonic Genetic Algorithms. It performs feature selection by maintaining an ongoing set of 'good' set of features which are improved run by run. It outputs training and test accuracy, sensitivity and specificity and a list of <=k features.*

# Description

Embryonic Genetic Algorithm. Feature selection based on Embryonic Genetic Algorithms. It performs feature selection by maintaining an ongoing set of 'good' set of features which are improved run by run. It outputs training and test accuracy, sensitivity and specificity and a list of  $\leq$  k features.

# Usage

```
eGA(
 k = 30,data_train,
 data_test,
 mutprob = 0.05,includePlot = FALSE,
 maxnumruns = 50\lambda
```
# Arguments

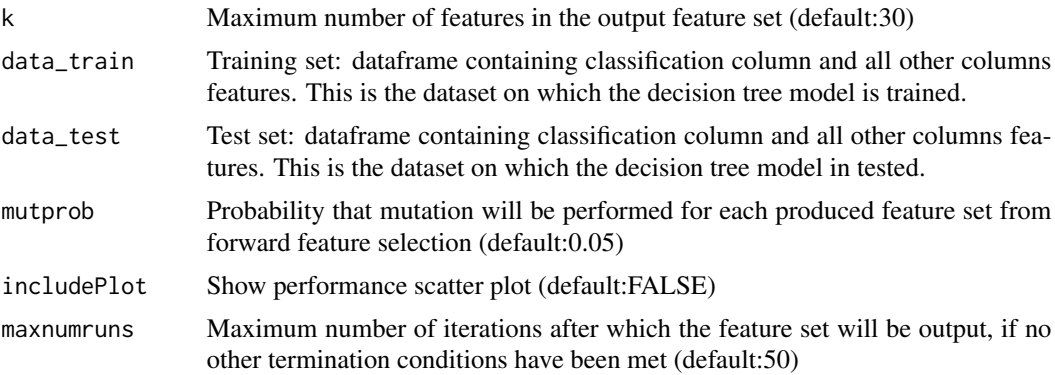

# Value

List containing (ordered list of) selected features, performance percentages, accessed using training (training accuracy), test (test accuracy), trainsensitivity, testsensitivity, trainspecificity, testspecificity. Also accessed using listofongoing is a list containing the length of the ongoing set at each stage.

# Examples

```
data_train = data.frame(
      classification=as.factor(c(1,1,0,0,1,1,0,0,1,1)),
      A=c(1,1,1,0,0,0,1,1,1,0),
      B=c(0,1,1,0,1,1,0,1,1,0),
      C=C(0,0,1,0,0,1,0,0,1,0),
      D = c(0,1,1,0,0,0,1,0,0,0),
      E=c(1, 0, 1, 0, 0, 1, 0, 1, 1, 0)data_test = data.frame(
      classification = as.factor(c(1,1,0,0,1,1,1,0)),A=c(0,0,0,1,0,0,0,1),
```
 $eG$ A 5

<span id="page-5-0"></span>6 feamiR

```
B=c(1,1,1,0,0,1,1,1),C=C(0, 0, 1, 1, 0, 0, 1, 1),D=c(0,0,1,1,0,1,0,1),
      E=C(0, 0, 1, 0, 1, 0, 1, 1))data = read.csv(paste(system.file('samples/subsamples', package = "feamiR"),'/sample0.csv',sep=''))
data = rbind(head(data,50),tail(data,50))
data$classification = as.factor(data$classification)
ind <- sample(2,nrow(data),replace=TRUE,prob=c(0.8,0.2))
data_train <- data[ind==1,]
data_test <- data[ind==2,]
eGA(k=7,data_train,data_test,maxnumruns=3)
```
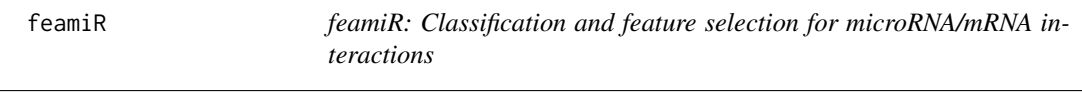

#### **Description**

The feamiR package provides two categories of functions: Dataset preparation functions and analysis functions

#### Dataset preparation functions

feamiR uses 1 preparation function called preparedataset. There are 2 options for the input mRNA dataset:

- 1. Reference genome (fasta) and corresponding annotation file (gtf). From these files, the three prime UTR sequences will be extracted for alignment. These paths for these files could be for example a toplevel file and annotation file from Ensembl (e.g. Homo\_sapiens.GRCh38.dna.toplevel.fa and Homo\_sapiens.GRCh38.100.chr.gtf). Before using this form of input check consistent naming of chromosomes between the two files and that the IDs are consistent with the interactions file you intend to use (e.g. using gene names). These files should be specificed using the fullchromosomes and annotations parameters. If this type of data is supplied you must also specify the number of chromosomes for the species in question (e.g. 23 for Homo sapiens) using the chr parameter.
- 2. Three prime UTR file (fasta). Again check consistent IDs with interactions file. This file should be specified using the mRNA\_3pUTR parameter.

The input miRNA file should be a fasta file containing mature miRNA sequences (e.g. from miR-Base). Check the miRNA IDs are consistent with the interaction dataset. From the mature sequences, the seed sequences will be extracted and saved to a separate fasta file.

The mRNA and miRNA datasets will be used for PaTMaN alignment then split into a positive dataset (validated interactions) and negative dataset (non-validated interactions with seed matches). For reformating and PaTMaN alignment both sreformat and patman must be installed and the paths to the executables specificied with sreformatpath and patmanpath. If the commands sreformat and patman work on your system then there is no need to specify the path.

To perform this split an interaction dataset must be supplied. This interaction dataset must contain a 'miRNA' column, 'Target Gene' column. It can also contain an Experiments column detailing

#### $f$ eami $R$  7

which type of experiment was used to validate the interaction. If this column is supplied some preprocessing should be performed so there are  $\leq 10$  unique values. If the Experiments column is supplied, statistical analysis is performed on the dataset split by experiment type. Finally a 'Support Type' column may be included with values 'Functional MTI','Functional MTI (Weak)','Non-Functional MTI' and 'Non-Functional MTI (Weak)'. If this column is supplied and there are enough positive entries remaining then they will be filtered for only 'Functional MTI' entries (these entries are more likely to yield good results).

After alignment, first statistical analysis is performed. By default this is only on seed features but if specified using the nonseed miRNA and flankingmRNA parameters then analysis can be performed on full miRNA features and flanking features. The chi-squared and Fisher exact p-values are saved in csvs and heatmaps created and saved as jpgs. If Experiments column is supplied in interactions dataset then statistical analysis is performed for the dataset split by experiment type.

Finally, the negative set is subsampled to be comparable to the positive set for the ML and feature selection component. Here 100 representative subsamples (checked by chi-squared tests) and created and labelled (1 if positive, 0 if negative) subsamples are saved in a subsamples folder.

By supplying the positive and negative sets using positiveset and negativeset parameters, the process skips straight to the statistical analysis stage but this should only be done with positive and negative sets created by feamiR (although they can be filtered if column names are unchanged)

A prefix for all output files can be supplied using the o parameter.

PLEASE NOTE: To use this function Python (>=3.6) must be installed on your system and the path specified. The following libraries must also be installed on the Python version you specify: os, Bio, gtfparse, pandas, numpy, math, scipy.stats, matplotlib.pyplot, seaborn as sns, statistics, logging.

#### ML and feature selection functions

Using subsamples created by the preparedataset function, feamiR contains several function for creating miRNA/mRNA classifiers and selecting features which contribute most strongly to the classifiers.

The classifier functions are: decisiontree, randomforest and svm. To select hyperparameters for randomforest and svm, you should use selectsvmkernel and selectrfnumtrees. This functions will produce plots through cross validation from which an appropriate number of trees and kernel can be identified. You should try this on multiple subsamples to check your selection.

Once these hyperparameters are identified, use runallmodels to create and analyse results from Decision Trees, Random Forests and SVMs on all 100 subsamples. The selected hyperparameters using selectsvmkernel and selectrfnumtrees should be input as parameters. The function will output a data.frame of the achieved test and training accuracy, sensitivity and specificity for each model on each subsample. Summary boxplots showing accuracy, sensitivity and specificity for each model will be produced. The function will also output dtreevote containing the features used in the decision trees for each subsample and the level of the tree at which they appear. Finally, the function outputs ongoingginis which contains the Gini index for each feature in the Random Forest for each subsample. The first column of dtreevote contains the number of runs for which each feature was used which can be used for feature selection. The first column of ongoingginis contains the cumulative Gini index for each feature across the 100 runs which can be used for feature selection.

As well as using the Decision Tree voting scheme and Random Forest cumulative Gini index measure, feamiR also has three further feature selection approaches. These are the traditional forwardfeatureselection and geneticalgorithm approaches as well as a novel approach based on embryonic Genetic Algorithms using the eGA function. It is recommended that a combination of these feature selection appraoches across multiple subsamples and the statistical analysis is used to select discriminative features, for example using summary heatmaps.

#### forwardfeatureselection

*Forward Feature Selection. Performs forward feature selection on the given list of features, placing them in order of discriminative power using a given model on the given dataset up to the accuracy plateau.*

#### Description

Forward Feature Selection. Performs forward feature selection on the given list of features, placing them in order of discriminative power using a given model on the given dataset up to the accuracy plateau.

#### Usage

```
forwardfeatureselection(
  model = feamiR::svmlinear,
  training,
  test,
  featurelist,
  includePlot = FALSE
)
```
#### Arguments

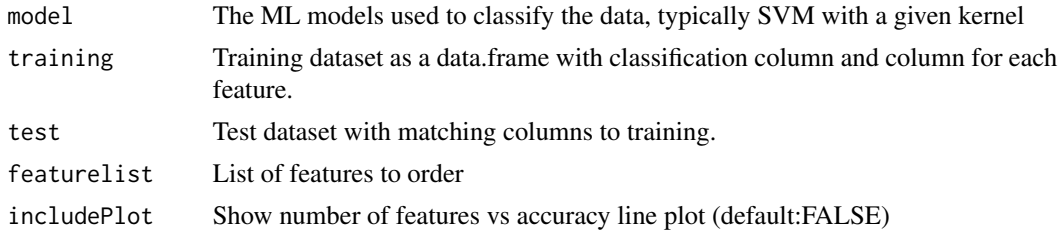

#### Value

Ordered list of most discriminative features when classifying the dataset along with training and test accuracy, sensitivity and specificity

```
data_train = data.frame(
      classification = as.factor(c(1,1,0,0,1,1,0,0,1,1)),
      A=c(1,1,1,0,0,0,1,1,1,0),
      B=c(0,1,1,0,1,1,0,1,1,0),
      C=C(0,0,1,0,0,1,0,0,1,0),
```
<span id="page-7-0"></span>

# <span id="page-8-0"></span>geneticalgorithm 9

```
D=c(0,1,1,0,0,0,1,0,0,0),
      E=c(1,0,1,0,0,1,0,1,1,0))
data_test = data.frame(
     classification = as.factor(c(1,1,0,0,1,1,1,0)),A=c(0,0,0,1,0,0,0,1),
      B=c(1,1,1,0,0,1,1,1),
      C=C(0,0,1,1,0,0,1,1),
      D=c(0,0,1,1,0,1,0,1),
      E=c(0,0,1,0,1,0,1,1))
listoffeatures = colnames(data_train)[colnames(data_train)!='classification']
forwardfeatureselection(feamiR::svmlinear,data_train,data_test,listoffeatures)
```
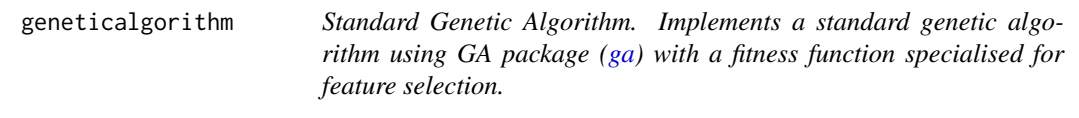

# Description

Standard Genetic Algorithm. Implements a standard genetic algorithm using GA package [\(ga\)](#page-0-0) with a fitness function specialised for feature selection.

#### Usage

```
geneticalgorithm(
 model = feamiR::svmlinear,
 k = 30,
  training,
  test,
  parallel = TRUE,
 mutprob = 0.1,
  crossprob = 0.8,
 popsize = 20,
  maxiter = 1000,
 maxiter_withoutimprovement = 300,
  numberpassedon = 3,
 plot = FALSE
\lambda
```
# Arguments

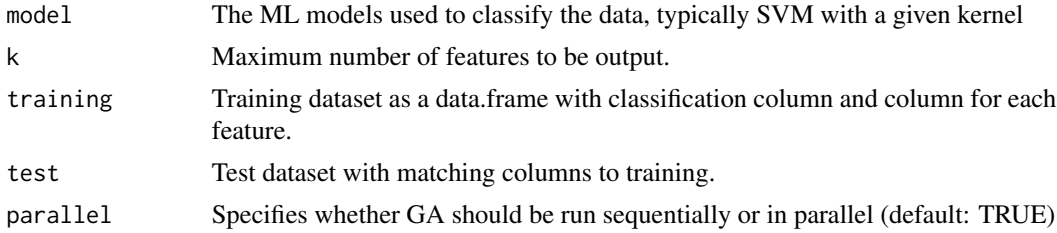

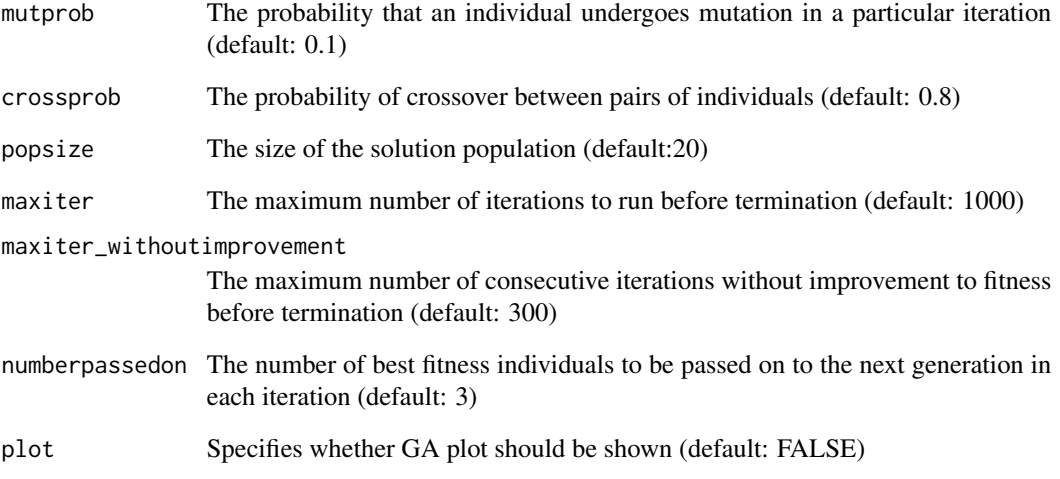

# Value

Set (unordered) of  $\leq$  features and training and test accuracy, sensitivity and specificity using these features.

```
data_train = data.frame(
      classification=as.factor(c(1,1,0,0,1,1,0,0,1,1)),
      A=c(1,1,1,0,0,0,1,1,1,0),
      B=c(0,1,1,0,1,1,0,1,1,0),
      C=C(0, 0, 1, 0, 0, 1, 0, 0, 1, 0),
      D = c(0, 1, 1, 0, 0, 0, 1, 0, 0, 0),
      \textsf{E=c}(1, \emptyset, 1, \emptyset, \emptyset, 1, \emptyset, 1, 1, \emptyset))data_test = data.frame(
      classification = as.factor(c(1,1,0,0,1,1,1,0)),A=c(0,0,0,1,0,0,0,1),
      B=c(1,1,1,0,0,1,1,1),C=C(0, 0, 1, 1, 0, 0, 1, 1),D=c(0,0,1,1,0,1,0,1),
      E=c(0,0,1,0,1,0,1,1))
geneticalgorithm(
  feamiR::svmlinear,
  k=2,
  data_train,
  data_test,
  parallel=FALSE,
  maxiter=5,
  maxiter_withoutimprovement=5,
  popsize=10)
```
<span id="page-10-0"></span>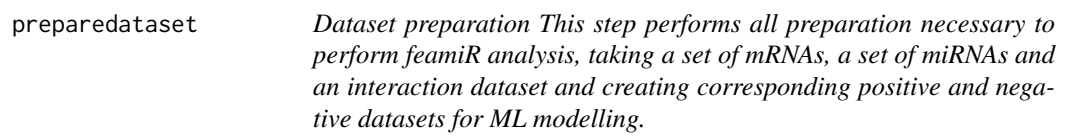

# Description

PLEASE NOTE: This analysis is run in Python so python must be installed and location specified if not on PATH. Both sreformat and PaTMaN must also be installed and path specified if not on PATH. Python >= 3.6 is required to use the neccesary packages. The Python component required the following libraries: os, Bio, gtfparse, pandas, numpy, math, scipy.stats, matplotlib.pyplot, seaborn as sns, statistics, logging. Please ensure these are installed for the verison of Python you supply.

#### Usage

```
preparedataset(
 pythonversion = "python",
 mRNA_3pUTR = "",miRNA_full = "",
 interactions = "annotations = ",
  fullchromosomes = "",
  seed = 1,
 nonseed\_miRNA = 0,flankingmRNA = 0,
 UTR_output = ",
 chr = "",o = "feamiR_",positiveset = ",
 negativeset = "",
  sreformatpath = "sreformat",
 patmanpath = "patman",
 patmanoutput = ",
 minvalidationentries = 40,
 num\_runs = 100,check_python = TRUE
)
```
# Arguments

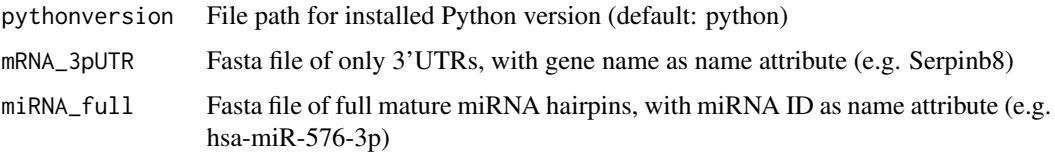

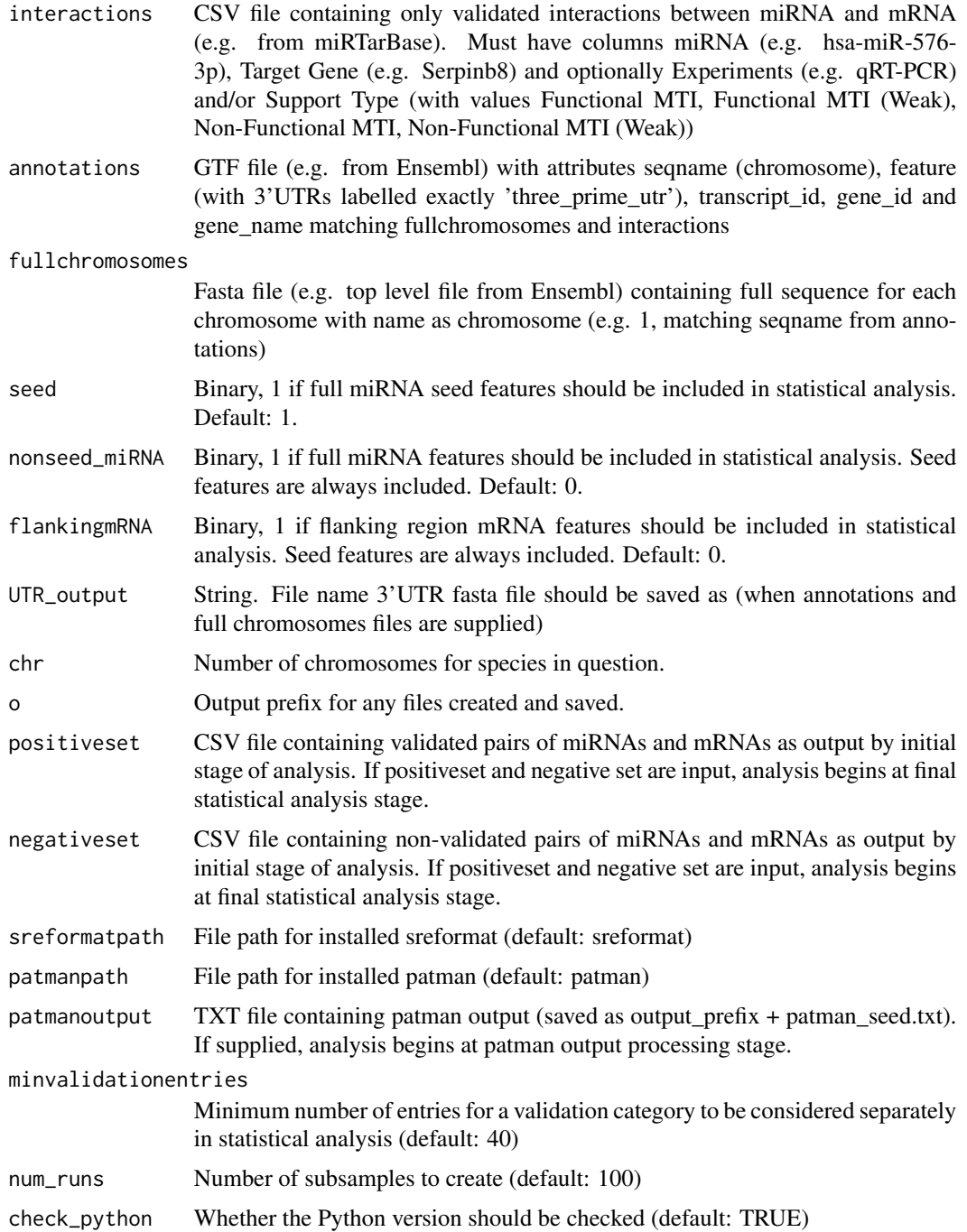

# Details

The function saves various files (using specified output\_prefix) and if you wish to start preparation using one of these pre-output files then these can be specified and preparation will skip to that point (this should only be done with files output by the function).

#### <span id="page-12-0"></span>randomforest and the state of the state of the state of the state of the state of the state of the state of the state of the state of the state of the state of the state of the state of the state of the state of the state

#### Value

CSV containing full positive and negative sets. Folder statistical\_analysis of heatmaps showing significance of various features under Fisher exact and Chi-squared tests. Seed analysis will always be run, full miRNA and flanking analysis if the respective parameters are set to 1. Folder subsamples containing CSVs for 100 subsamples with positive and negative samples equal for use in classifiers and feature selection.

# Examples

```
preparedataset(
  pythonversion=Sys.which('python'),
  positiveset = system.file('samples','test_seed_positive.csv',package='feamiR'),
  negativeset=system.file('samples','test_seed_negative.csv',package='feamiR'),
  o='examples_',
  num_runs=0,
  check_python=FALSE)
```
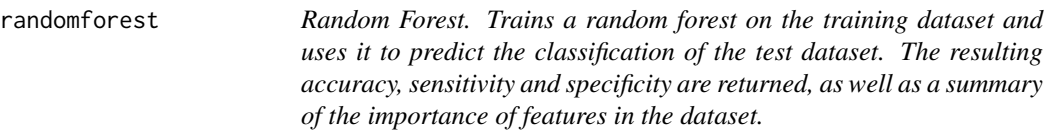

#### Description

Random Forest. Trains a random forest on the training dataset and uses it to predict the classification of the test dataset. The resulting accuracy, sensitivity and specificity are returned, as well as a summary of the importance of features in the dataset.

#### Usage

```
randomforest(data_train, data_test, numoftrees = 10, includeplot = FALSE)
```
#### Arguments

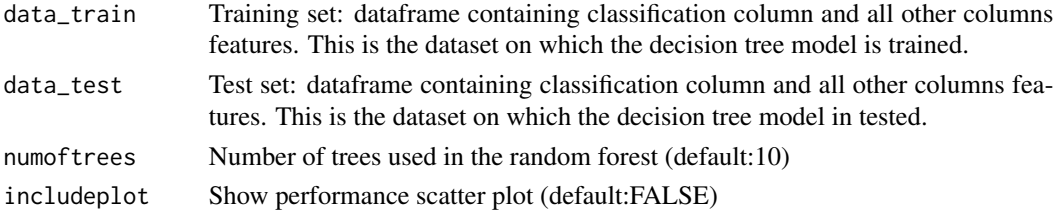

## Value

List containing performance percentages, accessed using training (training accuracy), test (test accuracy), trainsensitivity, testsensitivity, trainspecificity, testspecificity. Also accessed using importance is the vector of Mean Decrease in Gini Index. This can be used to find the features which contribute most to classification.

#### Examples

```
data_train = data.frame(
      classification=as.factor(c(1,1,0,0,1,1,0,0,1,1)),
      A=c(1,1,1,0,0,0,1,1,1,0),
      B=c(0,1,1,0,1,1,0,1,1,0),
      C=c(0,0,1,0,0,1,0,0,1,0))
data_test = data.frame(
      classification=as.factor(c(1,1,0,0,1,1,1,0)),
      A=c(0,0,0,1,0,0,0,1),
      B=c(1,1,1,0,0,1,1,1),C=C(0, 0, 1, 1, 0, 0, 1, 1))randomforest(data_train,data_test,numoftrees=5)
```
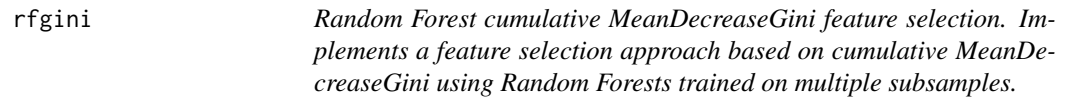

#### Description

Random Forest cumulative MeanDecreaseGini feature selection. Implements a feature selection approach based on cumulative MeanDecreaseGini using Random Forests trained on multiple subsamples.

#### Usage

```
rfgini(num_runs = 100, num_trees = 30, file_path = file_path)
```
# Arguments

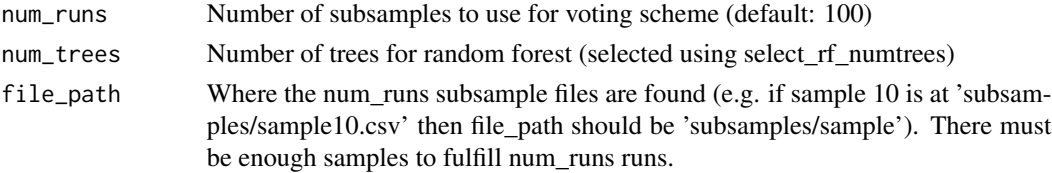

## Value

The function will output a data.frame with cumulative mean decrease in Gini for each feature in the first columns (each row is a feature) and the rest of the column containing mean decrease in Gini for each of the num\_runs runs.

```
rfgini(
 num_runs=5,
 num_trees=30,
 file_path=paste(system.file('samples/subsamples',package = "feamiR"),'/sample',sep=''))
```
<span id="page-13-0"></span>

<span id="page-14-0"></span>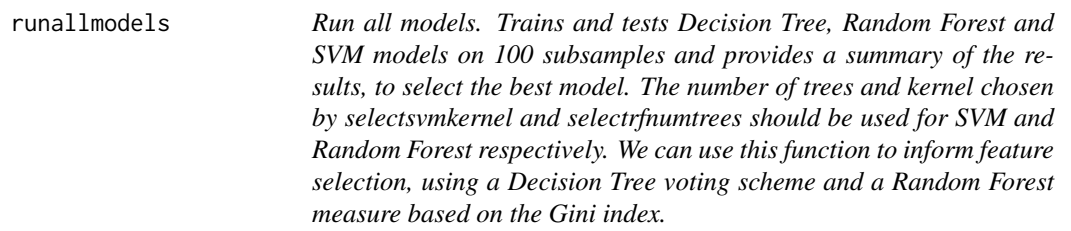

# Description

Run all models. Trains and tests Decision Tree, Random Forest and SVM models on 100 subsamples and provides a summary of the results, to select the best model. The number of trees and kernel chosen by selectsvmkernel and selectrfnumtrees should be used for SVM and Random Forest respectively. We can use this function to inform feature selection, using a Decision Tree voting scheme and a Random Forest measure based on the Gini index.

#### Usage

```
runallmodels(
  num\_trees = 20,
  kernel = "linear",
  degree = 3,
  poly = 0,
  file_path = file_path,
  num\_runs = 100\lambda
```
# Arguments

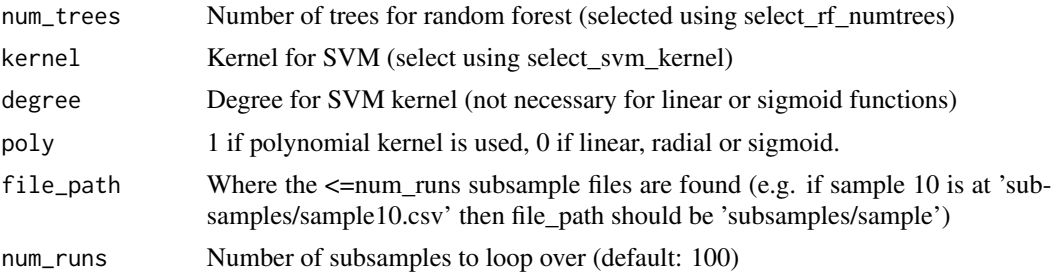

#### Value

The function will output a data.frame of the achieved test and training accuracy, sensitivity and specificity for each model on each subsample. Summary boxplots showing accuracy, sensitivity and specificity for each model will be produced. The function will also output dtreevote containing the features used in the decision trees for each subsample and the level of the tree at which they appear. Finally, the function outputs ongoingginis which contains the Gini index for each feature in the Random Forest for each subsample. The first column of dtreevote contains the number of

#### <span id="page-15-0"></span>16 selectrfnumtrees

runs for which each feature was used which can be used for feature selection. The first column of ongoingginis contains the cumulative Gini index for each feature across the 100 runs which can be used for feature selection.

# Examples

```
runallmodels(
 num_runs=5,
 num_trees=5,
 kernel='linear',
 poly=0,
 file_path=paste(system.file('samples/subsamples', package = "feamiR"),'/sample',sep=''))
```
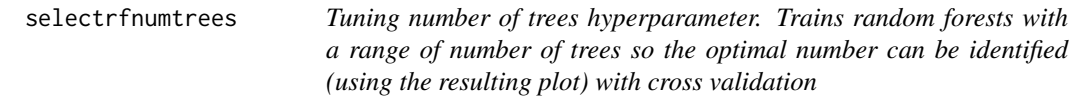

# Description

Tuning number of trees hyperparameter. Trains random forests with a range of number of trees so the optimal number can be identified (using the resulting plot) with cross validation

#### Usage

```
selectrfnumtrees(
  data,
 maxnum = 100,
  title = ",
  showplots = TRUE,
  output_prefix = ""
)
```
# Arguments

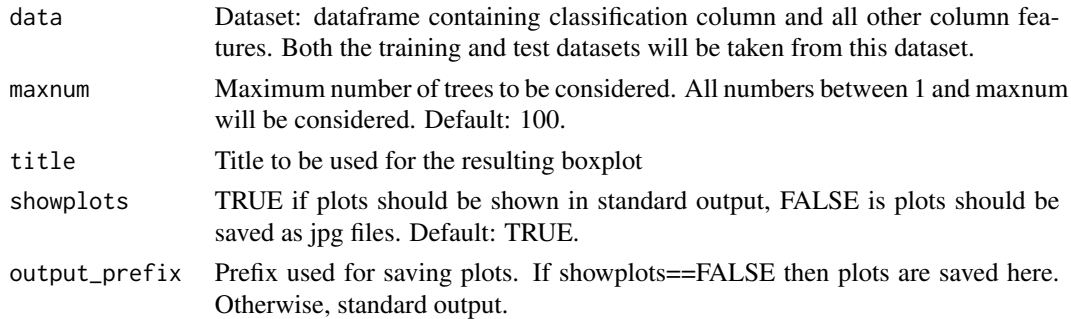

#### Value

Dataframe containing test and training accuracy, sensitivity and specificity

# <span id="page-16-0"></span>selectsvmkernel 17

#### Examples

```
data = read.csv(paste(system.file('samples/subsamples', package = "feamiR"),'/sample0.csv',sep=''))
data = rbind(head(data,50),tail(data,50))
data$classification = as.factor(data$classification)
data = data[, 2:ncol(data)]selectrfnumtrees(data,5,'RF boxplots')
```
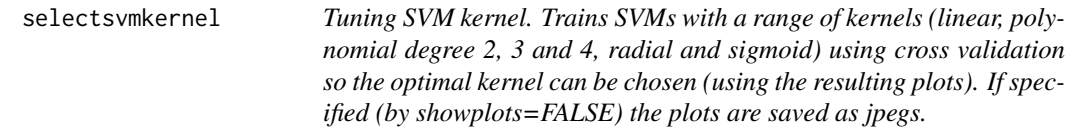

#### Description

Tuning SVM kernel. Trains SVMs with a range of kernels (linear, polynomial degree 2, 3 and 4, radial and sigmoid) using cross validation so the optimal kernel can be chosen (using the resulting plots). If specified (by showplots=FALSE) the plots are saved as jpegs.

#### Usage

```
selectsvmkernel(data, title, showplots = TRUE, output_prefix = "")
```
#### Arguments

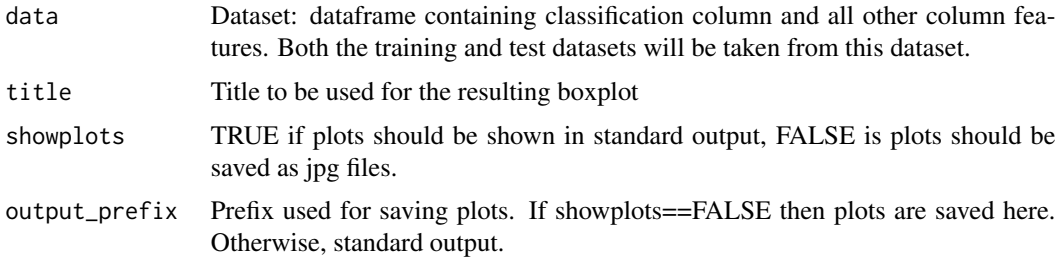

#### Value

Dataframe containing test and training accuracy, sensitivity and specificity

```
data = read.csv(paste(system.file('samples/subsamples', package = "feamiR"),'/sample0.csv',sep=''))
data = rbind(head(data,50),tail(data,50))
data$classification = as.factor(data$classification)
data = data[, 2:ncol(data)]selectsvmkernel(data,'SVM boxplots')
```
<span id="page-17-0"></span>svm *SVM*

#### Description

SVM

# Usage

```
svm(
  data_train,
  data_test,
  kernel = "linear",
  degree = 3,
 poly = 0,
  includeplot = FALSE
)
```
#### Arguments

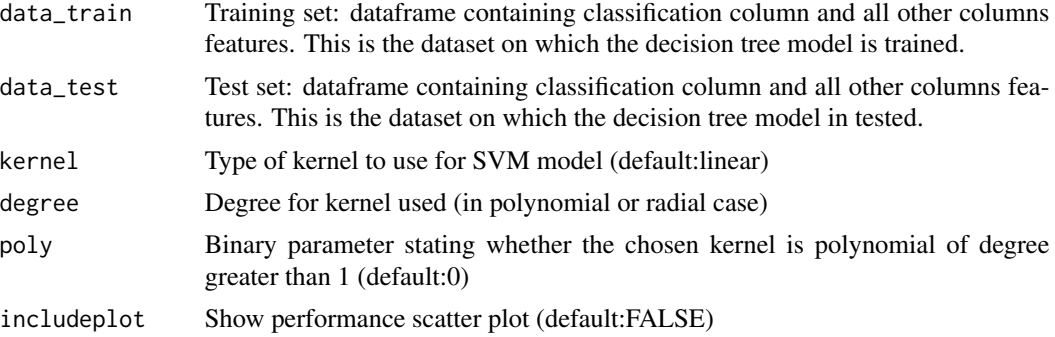

# Value

List containing performance percentages, accessed using training (training accuracy), test (test accuracy), trainsensitivity, testsensitivity, trainspecificity, testspecificity.

```
data_train = data.frame(
     classification=as.factor(c(1,1,0,0,1,1,0,0,1,1)),
     A=c(1,1,1,0,0,0,1,1,1,0),
     B=c(0,1,1,0,1,1,0,1,1,0),
     C=c(0,0,1,0,0,1,0,0,1,0))
data_test = data.frame(
     classification = as.factor(c(1,1,0,0,1,1,1,0)),A=c(0,0,0,1,0,0,0,1),
     B=c(1,1,1,0,0,1,1,1),
     C=c(0,0,1,1,0,0,1,1))
```

```
svm(data_train,data_test,kernel='radial',degree=3)
svm(data_train,data_test,kernel='sigmoid')
svm(data_train,data_test,kernel='poly',degree=4,poly=1)
```
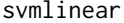

Linear SVM Implements a linear SVM using the general svm function *(for ease of use in feature selection)*

# Description

Linear SVM Implements a linear SVM using the general svm function (for ease of use in feature selection)

#### Usage

svmlinear(data\_train, data\_test, includeplot = FALSE)

#### Arguments

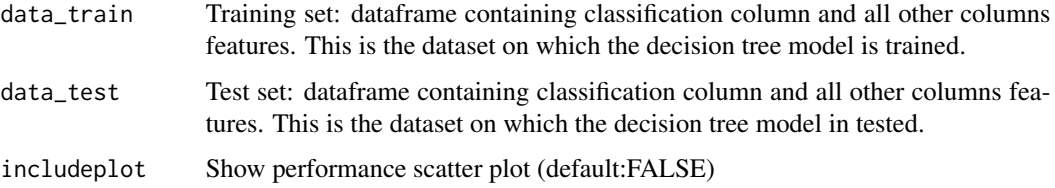

# Value

List containing performance percentages, accessed using training (training accuracy), test (test accuracy), trainsensitivity, testsensitivity, trainspecificity, testspecificity.

```
data_train = data.frame(
     classification=as.factor(c(1,1,0,0,1,1,0,0,1,1)),
     A=c(1,1,1,0,0,0,1,1,1,0),
     B=c(0,1,1,0,1,1,0,1,1,0),
     C=c(0,0,1,0,0,1,0,0,1,0))
data_test = data.frame(
     classification=as.factor(c(1,1,0,0,1,1,1,0)),
     A=c(0,0,0,1,0,0,0,1),
     B=c(1,1,1,0,0,1,1,1),
     C=c(0,0,1,1,0,0,1,1))
svmlinear(data_train,data_test)
```
<span id="page-19-0"></span>svmpolynomial2 *Polynomial degree 2 SVM Implements a polynomial degree 2 SVM using the general svm function (for ease of use in feature selection)*

# Description

Polynomial degree 2 SVM Implements a polynomial degree 2 SVM using the general svm function (for ease of use in feature selection)

# Usage

```
svmpolynomial2(data_train, data_test, includeplot = FALSE)
```
# Arguments

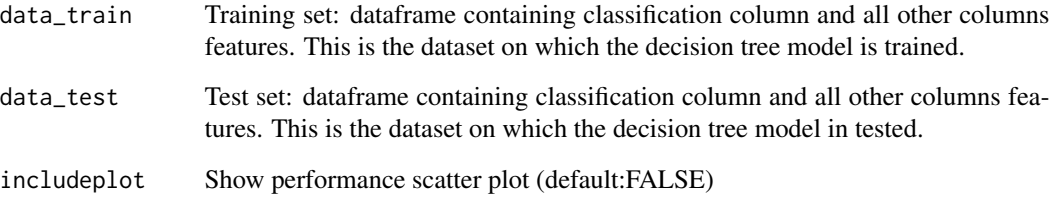

#### Value

List containing performance percentages, accessed using training (training accuracy), test (test accuracy), trainsensitivity, testsensitivity, trainspecificity, testspecificity.

```
data_train = data.frame(
      classification = as.factor(c(1,1,0,0,1,1,0,0,1,1)),
      A=c(1,1,1,0,0,0,1,1,1,0),
      B=c(0,1,1,0,1,1,0,1,1,0),
      C=c(0,0,1,0,0,1,0,0,1,0))
data_test = data.frame(
      classification=as.factor(c(1,1,0,0,1,1,1,0)),
      A=c(0,0,0,1,0,0,0,1),
      B=c(1,1,1,0,0,1,1,1),
      C=C(0, 0, 1, 1, 0, 0, 1, 1))svmpolynomial2(data_train,data_test)
```
<span id="page-20-0"></span>svmpolynomial3 *Polynomial degree 3 SVM Implements a polynomial degree 3 SVM using the general svm function (for ease of use in feature selection)*

# Description

Polynomial degree 3 SVM Implements a polynomial degree 3 SVM using the general svm function (for ease of use in feature selection)

# Usage

```
svmpolynomial3(data_train, data_test, includeplot = FALSE)
```
# Arguments

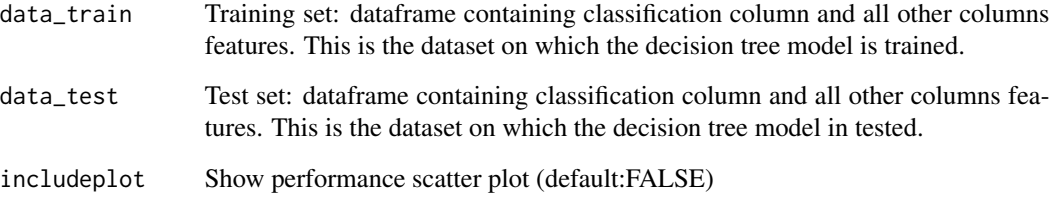

#### Value

List containing performance percentages, accessed using training (training accuracy), test (test accuracy), trainsensitivity, testsensitivity, trainspecificity, testspecificity.

```
data_train = data.frame(
      classification = as.factor(c(1,1,0,0,1,1,0,0,1,1)),
      A=c(1,1,1,0,0,0,1,1,1,0),
      B=c(0,1,1,0,1,1,0,1,1,0),
      C=c(0,0,1,0,0,1,0,0,1,0))
data_test = data.frame(
      classification=as.factor(c(1,1,0,0,1,1,1,0)),
      A=c(0,0,0,1,0,0,0,1),
      B=c(1,1,1,0,0,1,1,1),
      C=C(0, 0, 1, 1, 0, 0, 1, 1))svmpolynomial3(data_train,data_test)
```
<span id="page-21-0"></span>svmpolynomial4 *Polynomial degree 4 SVM Implements a polynomial degree 4 SVM using the general svm function (for ease of use in feature selection)*

# Description

Polynomial degree 4 SVM Implements a polynomial degree 4 SVM using the general svm function (for ease of use in feature selection)

# Usage

```
svmpolynomial4(data_train, data_test, includeplot = FALSE)
```
# Arguments

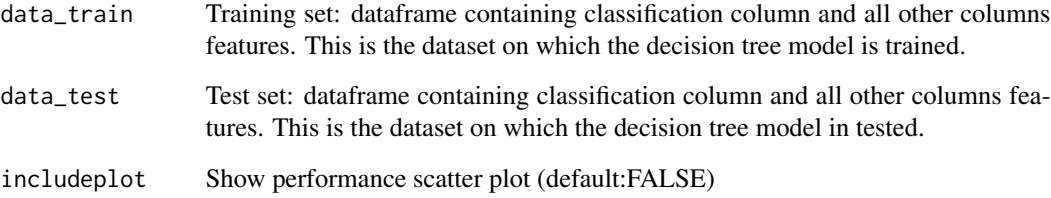

#### Value

List containing performance percentages, accessed using training (training accuracy), test (test accuracy), trainsensitivity, testsensitivity, trainspecificity, testspecificity.

```
data_train = data.frame(
      classification = as.factor(c(1,1,0,0,1,1,0,0,1,1)),
      A=c(1,1,1,0,0,0,1,1,1,0),
      B=c(0,1,1,0,1,1,0,1,1,0),
      C=c(0,0,1,0,0,1,0,0,1,0))
data_test = data.frame(
      classification=as.factor(c(1,1,0,0,1,1,1,0)),
      A=c(0,0,0,1,0,0,0,1),
      B=c(1,1,1,0,0,1,1,1),
      C=C(0, 0, 1, 1, 0, 0, 1, 1))svmpolynomial4(data_train,data_test)
```
<span id="page-22-0"></span>svmradial *Radial SVM Implements a radial SVM using the general svm function (for ease of use in feature selection)*

# Description

Radial SVM Implements a radial SVM using the general svm function (for ease of use in feature selection)

# Usage

```
svmradial(data_train, data_test, includeplot = FALSE)
```
# Arguments

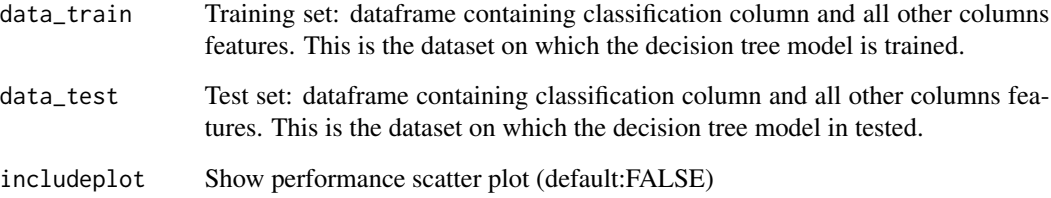

#### Value

List containing performance percentages, accessed using training (training accuracy), test (test accuracy), trainsensitivity, testsensitivity, trainspecificity, testspecificity.

```
data_train = data.frame(
     classification = as.factor(c(1,1,0,0,1,1,0,0,1,1)),
     A=c(1,1,1,0,0,0,1,1,1,0),
     B=c(0,1,1,0,1,1,0,1,1,0),
     C=c(0,0,1,0,0,1,0,0,1,0))
data_test = data.frame(
     classification=as.factor(c(1,1,0,0,1,1,1,0)),
     A=c(0,0,0,1,0,0,0,1),
     B=c(1,1,1,0,0,1,1,1),
     C=c(0,0,1,1,0,0,1,1))
svmradial(data_train,data_test)
```
<span id="page-23-0"></span>svmsigmoid *Sigmoid SVM Implements a sigmoid SVM using general svm function (for ease of use in feature selection)*

# Description

Sigmoid SVM Implements a sigmoid SVM using general svm function (for ease of use in feature selection)

# Usage

svmsigmoid(data\_train, data\_test, includeplot = FALSE)

# Arguments

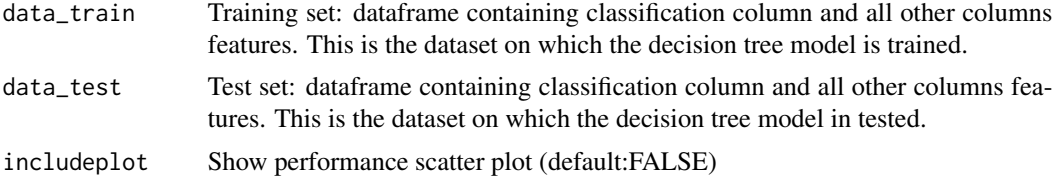

# Value

List containing performance percentages, accessed using training (training accuracy), test (test accuracy), trainsensitivity, testsensitivity, trainspecificity, testspecificity.

```
data_train = data.frame(
     classification=as.factor(c(1,1,0,0,1,1,0,0,1,1)),
     A=c(1,1,1,0,0,0,1,1,1,0),
     B=c(0,1,1,0,1,1,0,1,1,0),
     C=c(0,0,1,0,0,1,0,0,1,0))
data_test = data.frame(
     classification=as.factor(c(1,1,0,0,1,1,1,0)),
     A=c(0,0,0,1,0,0,0,1),
     B=c(1,1,1,0,0,1,1,1),
     C=c(0,0,1,1,0,0,1,1))
svmsigmoid(data_train,data_test)
```
# <span id="page-24-0"></span>Index

∗ Gini rfgini, [14](#page-13-0) ∗ SVM selectsvmkernel, [17](#page-16-0) ∗ classification decisiontree, [3](#page-2-0) randomforest, [13](#page-12-0) runallmodels, [15](#page-14-0) svm, [18](#page-17-0) svmlinear, [19](#page-18-0) svmpolynomial2, [20](#page-19-0) svmpolynomial3, [21](#page-20-0) svmpolynomial4, [22](#page-21-0) svmradial, [23](#page-22-0) svmsigmoid, [24](#page-23-0) ∗ decision decisiontree, [3](#page-2-0) dtreevoting, [4](#page-3-0) runallmodels, [15](#page-14-0) ∗ dtree decisiontree, [3](#page-2-0) dtreevoting, [4](#page-3-0) runallmodels, [15](#page-14-0) ∗ eGA eGA, [4](#page-3-0) ∗ embryonic eGA, [4](#page-3-0) ∗ feature eGA, [4](#page-3-0) forwardfeatureselection, [8](#page-7-0) geneticalgorithm, [9](#page-8-0) rfgini, [14](#page-13-0) ∗ forest rfgini, [14](#page-13-0) selectrfnumtrees, [16](#page-15-0) ∗ forward forwardfeatureselection, [8](#page-7-0) ∗ genetic eGA, [4](#page-3-0)

geneticalgorithm, [9](#page-8-0) ∗ hyperparameter selectrfnumtrees, [16](#page-15-0) selectsvmkernel, [17](#page-16-0) ∗ kernel selectsvmkernel, [17](#page-16-0) ∗ random rfgini, [14](#page-13-0) selectrfnumtrees, [16](#page-15-0) ∗ rf randomforest, [13](#page-12-0) rfgini, [14](#page-13-0) ∗ scheme dtreevoting, [4](#page-3-0) ∗ selection eGA, [4](#page-3-0) forwardfeatureselection, [8](#page-7-0) geneticalgorithm, [9](#page-8-0) rfgini, [14](#page-13-0) ∗ svm svm, [18](#page-17-0) svmlinear, [19](#page-18-0) svmpolynomial2, [20](#page-19-0) svmpolynomial3, [21](#page-20-0) svmpolynomial4, [22](#page-21-0) svmradial, [23](#page-22-0) svmsigmoid, [24](#page-23-0) ∗ tree decisiontree, [3](#page-2-0) dtreevoting, [4](#page-3-0) runallmodels, [15](#page-14-0) ∗ tuning selectrfnumtrees, [16](#page-15-0) selectsvmkernel, [17](#page-16-0) ∗ voting dtreevoting, [4](#page-3-0) decisiontree, [3](#page-2-0)

dtreevoting, [4](#page-3-0)

#### 26 **INDEX**

eGA, [4](#page-3-0)

feamiR, [6](#page-5-0) forwardfeatureselection , [8](#page-7-0)

ga , *[9](#page-8-0)* geneticalgorithm , [9](#page-8-0)

preparedataset , [11](#page-10-0)

randomforest , [13](#page-12-0) rfgini , [14](#page-13-0) runallmodels , [15](#page-14-0)

selectrfnumtrees , [16](#page-15-0) selectsvmkernel , [17](#page-16-0) svm , [18](#page-17-0) svmlinear , [19](#page-18-0) svmpolynomial2 , [20](#page-19-0) svmpolynomial3 , [21](#page-20-0) svmpolynomial4 , [22](#page-21-0) svmradial, [23](#page-22-0) svmsigmoid , [24](#page-23-0)